# M1D2: Develop experiment to optimize loading variables

09/14/17

Next time meet in 56-614 at 1:05pm

- 1. Pre-lab Discussion
- 2. Instructor Check-in: design parameters
- 3. Load CometChips: ½ go to TC to prep cells
- 4. <sup>1</sup>/<sub>2</sub> in main lab start statistics exercise

#### Creating a CometChip and optimize loading

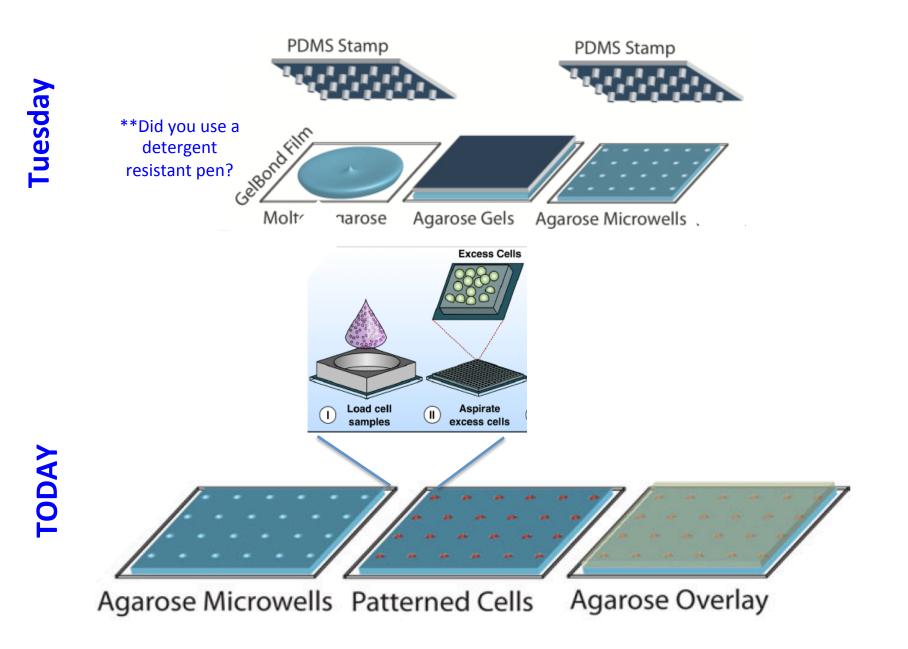

## Loading the CometChip

- glass plate
- bottom less 96 well plate
- 4 binder clips
- 37°C incubator

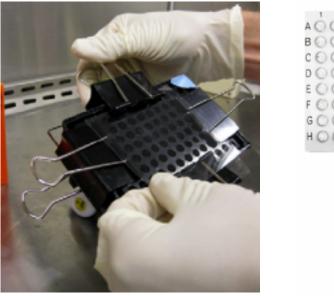

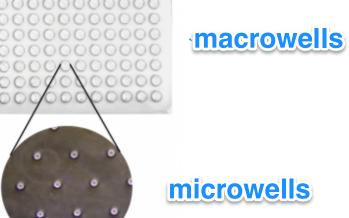

side view

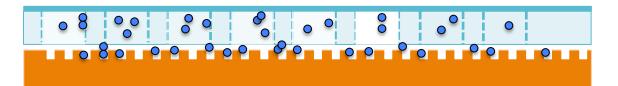

## Outline for today

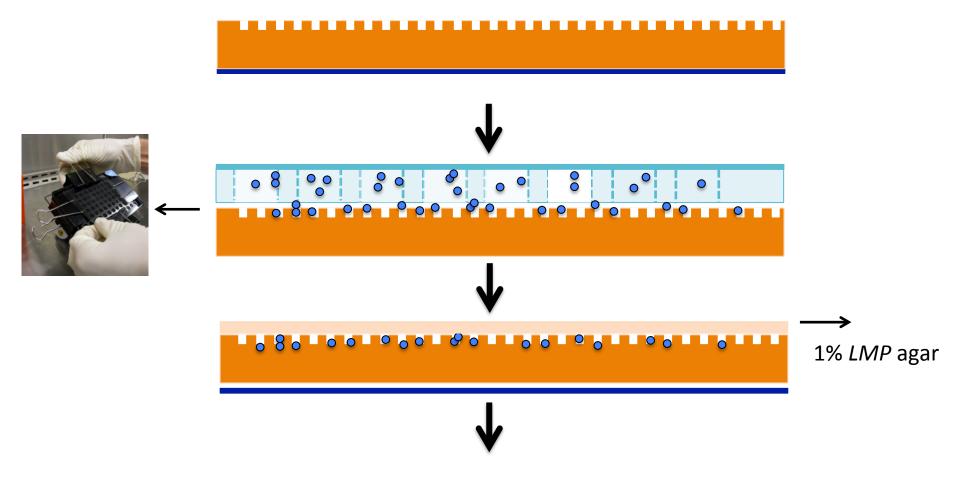

image on microscope (10X), lyse captured cells and dye DNA with Sybr Gold

#### Critical steps:

- Cell loading
  - line up the macrowells carefully within the pattern drawn on gel bond
- Washing
  - not too much!
  - across the top of the glass plate
- 1% LMP agarose gels quickly
  - leave glass plate behind comet chip
  - dispense it drop-by-drop with P1000
  - leave it undisturbed for 3min then move to 4°C for 3min

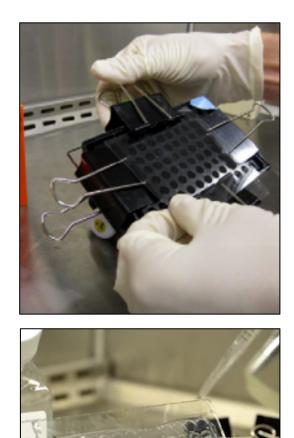

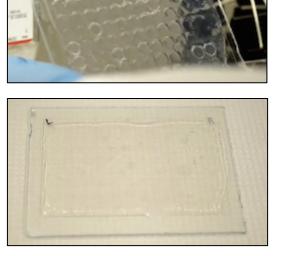

### Designing your loading experiment

What size are MEFs? What is the size of a microwell and macrowell?

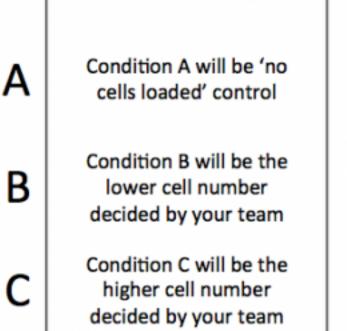

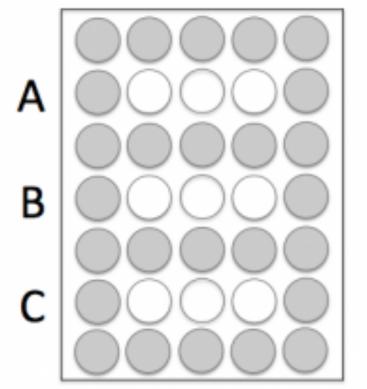

Incubate cells at 37°C for **15min** 

#### Homework and analysis M1D3

- Make a *figure & caption* 
  - You will receive light microscope images today for your experimental conditions
  - All figures **must include a title and a caption**.
  - Title: take home message
  - Caption: info. necessary to describe the image/data
- Receive homework credit for visiting Comm. Lab before M1D5!
- Which loading parameters are ideal?
  - Row B or Row C? Keep this info in your lab notebook. We'll discuss next time.

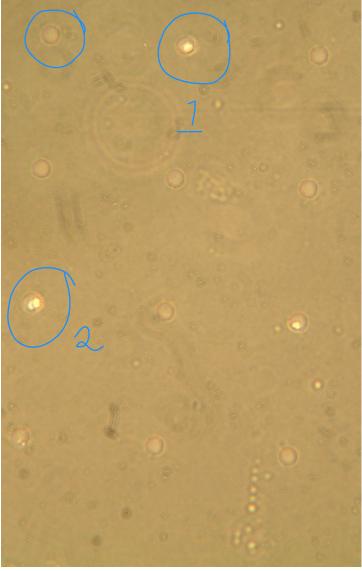

#### Today in lab:

- Carefully consider your design parameters and check with an instructor before starting your experiments.
- 2. Blue, Pink, Purple and White teams to the tissue culture room first to prepare cells
- 3. Red, Orange, Yellow and Green teams can start the statistics exercise
  - IMPT for everyone's future analysis
- 4. Everyone should leave lab today with .jpeg images from their loading experiment.